# **C Programming Tutorial Pdf Mark Burgess**

Yeah, reviewing a ebook **C Programming Tutorial Pdf Mark Burgess** could add your near associates listings. This is just one of the solutions for you to be successful. As understood, talent does not suggest that you have astounding points.

Comprehending as capably as accord even more than extra will find the money for each success. neighboring to, the proclamation as capably as sharpness of this C Programming Tutorial Pdf Mark Burgess can be taken as capably as picked to act.

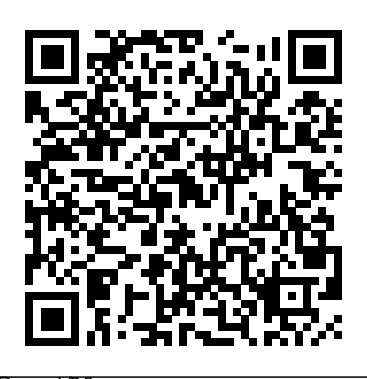

*How To Code in Go* Addison-Wesley The Book of R is a comprehensive, beginner-friendly guide to R, the world's most popular programming language for statistical analysis. Even if you have no programming experience and little more than a grounding in the basics of mathematics, you'll find everything you need to begin using R effectively for statistical analysis. You'll start with the basics, like how to handle data and write simple programs, before moving on to more advanced topics, like producing statistical summaries of your data and performing statistical tests and modeling. You'll even learn how to create impressive data visualizations

with R's basic graphics tools and contributed packages, like ggplot2 and ggvis, as well as interactive 3D visualizations using the rgl package. Dozens of hands-on exercises (with downloadable solutions) take you from theory to practice, as you learn:  $-$  The fundamentals of programming in R, including how to write data frames, create functions, and use variables, statements, and loops - Statistical concepts like exploratory data analysis, probabilities, hypothesis tests, and regression modeling, and how to execute them in  $R -$  How to access  $R'$  s thousands of functions, libraries, and data sets - How to draw valid and useful conclusions from your data – How to create publication-quality

graphics of your results Combining detailed explanations with real-world examples and exercises, this book will provide you with a solid understanding readers to explore both the "hard" and "soft" of both statistics and the depth of R's aspects of GPU programming. Computing functionality. Make The Book of R your architectures are experiencing a fundamental doorway into the growing world of data shift toward scalable parallel computing analysis.

### **Learn C on the Mac** Apress

Break into the powerful world of parallel GPU programming with this down-to-earth, practical guide Designed for professionals across multiple industrial sectors, Professional CUDA C Programming presents CUDA -- a parallel computing platform and programming model designed to ease the development of GPU programming -- fundamentals in an easy-tofollow format, and teaches readers how to think computing platform: the GPU. However, in parallel and implement parallel algorithms

on GPUs. Each chapter covers a specific topic, and includes workable examples that demonstrate the development process, allowing motivated by application requirements in industry and science. This book demonstrates the challenges of efficiently utilizing compute resources at peak performance, presents modern techniques for tackling these challenges, while increasing accessibility for professionals who are not necessarily parallel programming experts. The CUDA programming model and tools empower developers to write highperformance applications on a scalable, parallel CUDA itself can be difficult to learn without

extensive programming experience. Recognized information available on the market.

CUDA authorities John Cheng, Max Grossman, and Ty McKercher guide readers through essential GPU programming skills and best practices in Professional CUDA C Programming, including: CUDA Programming Model GPU Execution Model GPU Memory model Streams, Event and Concurrency Multi-GPU Programming CUDA Domain-Specific Libraries Profiling and Performance Tuning The book makes complex CUDA concepts easy to understand for anyone with knowledge of basic software development with exercises designed to be both readable and highperformance. For the professional seeking entrance to parallel computing and the highperformance computing community, Professional CUDA C Programming is an invaluable resource, with the most current

## C# Programming :: Prentice Hall Professional

This is "the Word" -- one man's word, certainly -- about the art (and artifice) of the state of our computer-centric existence. And considering that the "one man" is Neal Stephenson, "the hacker Hemingway" (Newsweek) - acclaimed novelist, pragmatist, seer, nerd-friendly philosopher, and nationally bestselling author of groundbreaking literary works (Snow Crash, Cryptonomicon, etc., etc.) -- the word is well worth hearing. Mostly wellreasoned examination and partial rant, Stephenson's In the Beginning... was the Command Line is a thoughtful,

irreverent, hilarious treatise on the cyber-Learn C on the Mac. Whether you're an culture past and present; on operating system tyrannies and downloaded popular revolutions; on the Internet, Disney World, Big Bangs, not to mention the meaning of life itself.

**Objective C Programming** Addison-Wesley Learn to write apps for some of today's hottest technologies, including the iPhone and iPad (using iOS), as well as the Mac (using OS X). It starts with Objective-C, the base language on which the native iOS software development kit (SDK) and the OS X are based. Learn Objective-C on the Mac: For OS X and iOS, Second Edition updates a best selling book and is an extensive, newly updated guide to Objective-C. Objective-C is a powerful, objectoriented extension of C, making this update the perfect follow-up to Dave Mark's bestselling

 $e^{\alpha}$ experienced C programmer or you're coming from a different language such as  $C++\alpha$  Java, leading Mac experts Scott Knaster and Waqar Malik show how to harness the power of Objective-C in your apps! A complete course on the basics of Objective-C using Apple's newest Xcode tools An introduction to object-oriented programming Comprehensive coverage of new topics like blocks, GCD, ARC, class extensions, as well as inheritance, composition, object initialization, categories, protocols, memory management, and organizing source files An introduction to building user interfaces using what is called the UIKit A primer for non-C programmers to get off the ground even faster C Programming Prentice Hall Professional

Programming in C, Third Edition is a revised edition of a classic

programming title. Author Stephen Kochan's style and thorough explanations have earned him a place among the most respected of computer book authors. Although the and the archiver. C programming language hasn't undergone any major changes, it's enjoying new life among game programmers and small device programmers, where its simple elegance makes it the ideal choice anything about programming? No for small fast programs. Large game problem! Acclaimed author Dave developers, such as Nintendo, use C Mark starts out with the basics almost exclusively. This edition combines the time-tested instructional style of Stephen Kochan with updated and. **In the Beginning...Was the Command** learning to program. It includes **Line** "O'Reilly Media, Inc." Learn key topics such as language basics, pointers and pointer

arithmetic, dynamic memory management, multithreading, and network programming. Learn how to use the compiler, the make tool,

**C in a Nutshell** Turtleback Considered a classic by an entire generation of Mac programmers, this popular guide has been updated for Mac OS X. Don't know and takes you through a complete course in programming C using Apple's free Xcode tools. This book is perfect for beginners Mac OS X examples! Provides best practices for programming newbies Written by the expert on

C–programming for the Mac Presents the core language primer. all the basics with a pragmatic, Mac OS X-flavored approach Includes "O'Reilly Media, Inc." updated source code which is fully compatible with Xcode 4 What you'll learn Master C programming, the gateway to programming your Mac or iPhone Write applications for the Mac OS X interface, the cleanest user interface around Understand variables and how to design your own data structures Work with the file system Connect to data sources programs and the Internet Who this book is for For anyone wanting to learn to program in Mac OS X, including developers new to the Mac, developers new to C, or students entirely new to programming. For anyone who wants to learn how to program their iPhone, this is also

Learn to Program with C Here's the next step for programmers who want to improve their C programming skills. -- Complete coverage of disk files including sequential access, text, binary, and random access -- Efficient tips and techniques for debugging C

**C Programming in Linux** Artima Inc One of the few resources available on C programming in the Macintosh environment, providing detailed discussions and programming examples for both experienced C programmers new to the Mac environment and Macintosh

programmers familiar with other languages. Sample code is presented by Book News, Inc., Portland, OR in THINK C. language. Annotation copyrighted

**Sams Teach Yourself C in 24 Hours** "O'Reilly Media, Inc." Looks at the basics of Objective-C programming for Apple technologies, covering such topics as Xcode, classes, properties, categories, loops, and ARC. Learn C Programming Apress The authors provide clear examples and thorough explanations of every feature in the C language. They teach C vis-a-vis the UNIX operating system. A reference and tutorial to the C programming

**Embedded C Programming** Pearson Education

Considered a classic by an entire generation of Mac programmers, Dave Mark's Learn C on the Mac has been updated for you to include Mac OS X Mountain Lion and the latest iOS considerations. Learn C on the Mac: For OS X and iOS, Second Edition is perfect for beginners learning to program. It includes contemporary OS X and iOS examples! This book also does the following: • Provides best practices for programming newbies • Presents all the basics with a pragmatic, material in bulleted form Mac OS X and iOS -flavored approach • Includes updated source code which is fully compatible with latest Xcode After reading this book, you'll be ready to program and build apps using the C language and Objective-C will become much easier for you to learn when you're ready to pick that up. Beginning C++ Programming DigitalOcean

This book presents an introduction to the C programming language, featuring a structured approach and aimed at professionals and students with some experience of high-level languages. Features \*includes embedded summary

\*highlights common traps and pitfalls in C programming. **Advanced C** Benjamin-Cummings Publishing Company Modern C++ at your fingertips! About This Book This book gets you started with the exciting world of C++ programming It will enable you to write C++ code that uses the standard library, has a level of object orientation, and uses memory in a safe and effective way It forms the basis of programming and covers concepts such as data structures and the core programming language Who This Book Is For A computer, an

internet connection, and the desire to learn how to code in C++ is all you need to get started with this book. What You constrained applications, Will Learn Get familiar with the including desktop applications, structure of C++ projects Identify the main structures in the language: functions and classes Feel confident about being able to identify the execution flow through the code Be aware of the facilities of the standard library Gain insights into the basic concepts curve. The main mission of this of object orientation Know how book is to make you familiar and to debug your programs Get acquainted with the standard C++ finish the book not only being library In Detail C++ has come a able to write your own code, but long way and is now adopted in more importantly, you will be

several contexts. Its key strengths are its software infrastructure and resourceservers, and performancecritical applications, not to forget its importance in game programming. Despite its strengths in these areas, beginners usually tend to shy away from learning the language because of its steep learning comfortable with C++. You will

able to read other projects. It is only by being able to read others' code that you will progress from a beginner to an advanced programmer. This book is the first step in that progression. The first task is to familiarize you with the will know how to start reading a leak memory. Finally, you will project. Next, you will be able learn about C++ classes and get to identify the main structures in the language, functions, and classes, and feel confident being able to identify the execution flow through the code. help you build strong skills in You will then become aware of the facilities of the standard library and be able to determine latency applications such as

structure of C++ projects so you able to write code that does not whether you need to write a routine yourself, or use an existing routine in the standard library. Throughout the book, there is a big emphasis on memory and pointers. You will understand memory usage, allocation, and access, and be an introduction to object orientation and polymorphism. Style and approach This straightforward tutorial will C++ programming, be it for enterprise software or for lowgames or embedded programming. Filled with examples, this book will take you gradually up the steep learning curve of C++.

#### **C++ GUI Programming with Qt3** Apress

The official book on the Rust programming language, written by the Rust development team at the Mozilla Foundation, fully updated for Rust 2018. The Rust Programming Language is the official book on Rust: an open source systems programming language that helps you write faster, more reliable software. Rust offers control over low-level details (such as memory usage) in combination with high-level ergonomics, eliminating the hassle traditionally associated with low-

level languages. The authors of The Rust Programming Language, members of the Rust Core Team, share their knowledge and experience to show you how to take full advantage of Rust's features--from installation to creating robust and scalable programs. You'll begin with basics like creating functions, choosing data types, and binding variables and then move on to more advanced concepts, such as: • Ownership and borrowing, lifetimes, and traits • Using Rust's memory safety guarantees to build fast, safe programs • Testing, error handling, and effective refactoring • Generics, smart pointers, multithreading, trait objects, and advanced pattern matching • Using Cargo, Rust's built-in package

manager, to build, test, and document your code and manage dependencies • How best to use Rust's advanced compiler with compiler-led programming techniques programming but would like to You'll find plenty of code examples experiment and learn both. throughout the book, as well as three chapters dedicated to building complete projects to test your learning: a number guessing game, a Rust implementation of a command line tool, and a multithreaded server. New to this edition: An extended section on Rust macros, an expanded chapter on Author Jack Purdum uses an modules, and appendixes on Rust development tools and editions. **Learn C on the Mac** Packt Publishing Ltd Beginning C for Arduino is written for those who have no prior experience with microcontrollers or This book introduces you to the C programming language, reinforcing each programming structure with a simple demonstration of how you can use C to control the Arduino family of microcontrollers. engaging style to teach good programming techniques using examples that have been honed during his 25 years of university teaching. Beginning C for Arduino will teach you: chapter ends with a series of The C programming language How exercises and review questions

to use C to control a microcontroller and related hardware How to extend C by creating your own library routines During the course of the book, you will learn the basics of programming, such as working with data types, making decisions, and writing control loops. You'll then progress onto some of the trickier aspects of C programming, such as using pointers effectively, working with the C preprocessor, and tackling file I/O. Each

to test your knowledge and reinforce what you have learned.

#### Practical C++ Programming

#### Apress

This book gives a good start and complete introduction for C# Programming for Beginner's. While reading this book it is fun and easy to read it. This book is best suitable for first time C# readers, Covers all fast track topics of C# for all Computer Science students and Professionals. This book is targeted toward those who have little or no programming

experience or who might be picking up C# as a second language. The book has been structured and written with a purpose: to get you productive as quickly as possible. I've used my experiences in writing applications with C# and teaching C# to create a book that I hope cuts through the fluff and teaches you what you need to know. All too often, authors fall into the trap of focusing on the technology rather than on the practical application of the technology. I've worked hard to keep this book focused on teaching you practical skills that you can

apply immediately toward a development project. This book is divided into ten Chapters, each of which focuses on a different aspect of developing applications with C#. These parts generally follow the flow of tasks you'll perform as you begin creating your own programs with C#. I recommend that you read them in the order in which they appear. Using C#, this book develops the concepts and theory of Building the Program Logic and Interfaces analysis, Exceptions, Delegates and Events and other important things in a gradual, step-by-step manner, proceeding from concrete

examples to abstract principles. bridging the gap between Standish covers a wide range of programming languages and both traditional and contemporary software engineering topics. This is a handy guide of sorts for any computer science engineering Students, Thinking In C# Programming is a solution bank for various complex problems related to C# and .NET. It can be used as a reference manual by programming language can be Computer Science Engineering students. This Book also covers all aspects of B.TECH CS, IT, and BCA and MCA, BSC IT. Preview produce sleek and powerful introduced programmers to a new era called functional programming. C# focused on

databases. This book covers all the language features from the first version through C# . It also provides you with the essentials of using Visual Studio 2005 to let you enjoy its capabilities and save you time by using features such as IntelliSense. Learning a new intimidating. If you've never programmed before, the act of typing seemingly cryptic text to applications probably seems like a black art, and you might wonder how you'll ever learn

everything you need to know. The Program Logic) Chapter 5 (Using answer is, of course, one step at a time. The first step to learning a language is the same as that of any other activity: building confidence. Programming (Exceptions) Chapter 10 is part art and part science. Although it might seem like magic, it's more akin to illusion: After you know how things work a lot of the mysticism goes away, freeing you can take you to some very to focus on the mechanics necessary to produce any given desired result. Chapter 1 (Introduction To C# AND .NET) Chapter 2 (Your First Go at C# Programming) Chapter 3 (C# Data Types)' Chapter 4 (Building the Classes) Chapter 6 (Function Members) Chapter 7 (Structs, Enums, and Attributes) Chapter 8 (Interfaces) Chapter 9 (Delegates and Events) Expert C Programming Pearson Education India Get an A grade in C As with any major language, mastery of C interesting new places. Almost 50 years after it first appeared, it's still the world's most popular programming language and is used as the basis of global industry's core systems,

including operating systems, high-performance graphics applications, and microcontrollers. This means that fluent C users are in big demand at the sharp end in cutting-edge industries—such as gaming, app development, and even animation—to translate create the executable program innovative ideas into a smoothly Debug and optimize your code functioning reality. To help you Avoid common mistakes Whatever C, this 2nd edition of C Programming For Dummies covers everything you need to begin writing programs, guiding you logically through the development cycle: from initial

telecommunications, engineering, compile source code Link code to get to where you want to go with your destination: tech industry, design and testing to deployment and live iteration. By the end you'll be au fait with the do's and don'ts of good clean writing and easily able to produce the basic—and not-so-basic—building blocks of an elegant and efficient source code. Write and start-up, or just developing for pleasure at home, this easy-tofollow, informative, and entertaining guide to the C programming language is the fastest and friendliest way to

get there! C++ GUI Programming with Qt 4 Harper Collins Software -- Programming Languages. Programming in ANSI C John Wiley & Sons C++ is a powerful, highly flexible, and adaptable programming language that allows software engineers to organize and process information quickly and effectively. But this highlevel language is relatively difficult to master, even if you already know the C programming language.The new second edition of "Practical C++ Programming is a complete

introduction to the C++ language for programmers who are learning C++. Reflecting the latest changes to the C++ standard, this new edition takes a useful down-to-earth approach, placing a strong emphasis on how to design clean, elegant code.In short, to-the-point chapters, all aspects of programming are covered including style, software engineering, programming design, objectoriented design, and debugging.It also covers common mistakes and how to find (and avoid) them. End of chapter exercises help you ensure you've mastered the material. Steve

Oualline's clear, easy-going writing style and hands-on approach to learning make "Practical C++ Programming a nearly painless way to master this complex but powerful programming language.